## QED: Programa de Fluxo de Potência Ótimo Baseado no MÈtodo Primal-Dual de Pontos Interiores

Antonio Simões Costa

Agosto, 2001

## 1. Introdução

**QED** é um programa computacional escrito em FORTRAN para determinar soluções de Fluxo de Potência Ótimo (FPO) considerando um modelo "DC" para a rede elétrica e funções custo lineares ou quadráticas. Através do **QED** é possível resolver o *problema de* minimização dos custos da geração e o problema de maximização do bem-estar social (isto  $\acute{e}$ , um problema de otimização que busca simultaneamente minimizar os custos de geração e maximizar os benefÌcios para os consumidores).

QED é na verdade composto de três programas e cada um emprega um conjunto de sub-rotinas. Estes programas e sub-rotinas respectivas são:

- 1. IPED Este programa executa as seguintes tarefas:
	- Entrada de dados, usando um arquivo de dados similar ‡queles empregadas em análises de fluxo de potência padrão;
	- $\bullet$  Construção da matriz de restrições e o correspondente vetor do lado direito (vetor de termos independentes), vetor com os coeficientes da função de custo, etc., para serem usados pelo programa de otimização via método de pontos interiores;
	- Cálculo dos coeficientes da matriz F para cálculo dos fluxos nas linhas após a solução do FPO.

IPED emprega as seguintes sub-rotinas:

- INCADJ -Determina a lista de adjacências das barras e a lista de incidência dos ramos para a rede elétrica;
- BMATRIX -Calcula a matriz B para a rede elétrica.
- 2. **IPQUAD** -Executa a otimização via método de pontos interiores baseado no algoritmo Primal/Dual e empregando um método de solução ortogonal para o problema dos mínimos quadrados. **IPQUAD** chama as seguintes sub-rotinas:
	- GIVSOL Sub-rotina principal da solução ortogonal, baseada no uso de rotações de Givens, que chama por sua vez as sub-rotinas abaixo:
- GIVENS -Aplica rotações de Givens a uma matriz retangular. As rotações individuais são aplicadas na sub-rotina ROTN;
- SBSTINV-Executa a substituição inversa para resolver uma matriz triangular superior.
- · TUVCOMP Calcula os vetores do erro nos cálculos que são usados para avaliar a viabilidade primal e dual das soluções intermediárias e finais obtidas via método de pontos interiores;
- SIMNORM Função para calcular a norma infinita de um vetor dado.
- 3. FLOW lê os resultados de IPED e de IPQUAD e imprime-os, usando um formato similar às saídas do fluxo de potência. Imprime também os índices de desempenho relacionados à solução do método de pontos interiores.

A comunicação entre **IPED** e **IPQUAD** e entre **IPQUAD** e **FLOW** é feita através de arquivos intermediários, IPED.IP, IPED.FLW e IPQUAD.FLW. Além destes arquivos, são criados arquivos para leitura das variáveis em cada etapa da solução. IPED gera um arquivo *fname.lst* e **IPQUAD** gera um arquivo *fname.ip*, sendo que *fname* pode ser qualquer nome utilizado para identificar o arquivo de dados contendo no máximo 9 caracteres, excluindo caracteres especiais (caracteres " " e "-" são porém permitidos). O arquivo frame.lst apresenta como as variáveis do sistema foram lidas, os elementos não nulos da matriz B e a matriz F para cálculo dos fluxos nas linhas. O arquivo *frame in* apresenta a leitura da matriz de restrições, do vetor independente, do valor inicial para as variáveis, a norma do vetor solução de cada iteração até a convergência ou até atingir o número máximo de iterações, e o vetor final das variáveis primais e duais.

A versão atual de **QED** não emprega técnicas de esparsidade. Consequentemente, a versão atual do programa não é apropriada para a aplicação em redes elétricas de grande porte.

A figura 1 representa a interconexão entre os programas IPED, IPQUAD e FLOW, como também os arquivos intermediários e arquivos de saída que são criados durante a execução. O programa **QED** simplesmente concatena a execução dos três programas acima.

## 2. Dados de entrada para o programa QED

Os dados de entrada para **QED** são lidos pelo programa **IPED** e devem fazer parte de um arquivo denominado *frame*.dat, onde o *frame* é um nome especificado pelo usuário contendo no máximo 9 caracteres, excluindo caracteres especiais (caracteres " " e "-" são porém permitidos). As linhas do arquivo *frame* dat que contém os dados de entrada devem ser organizadas conforme descrito abaixo:

- 1. Título para o problema que está sendo resolvido, a ser especificado em no máximo 80 posições da primeira linha do arquivo:
- 2. Número de barras, n, número de ramos da rede, nl, e potência-base, Sb, em MVA, lidos da seguinte forma:

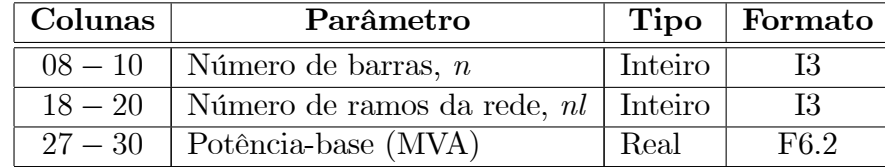

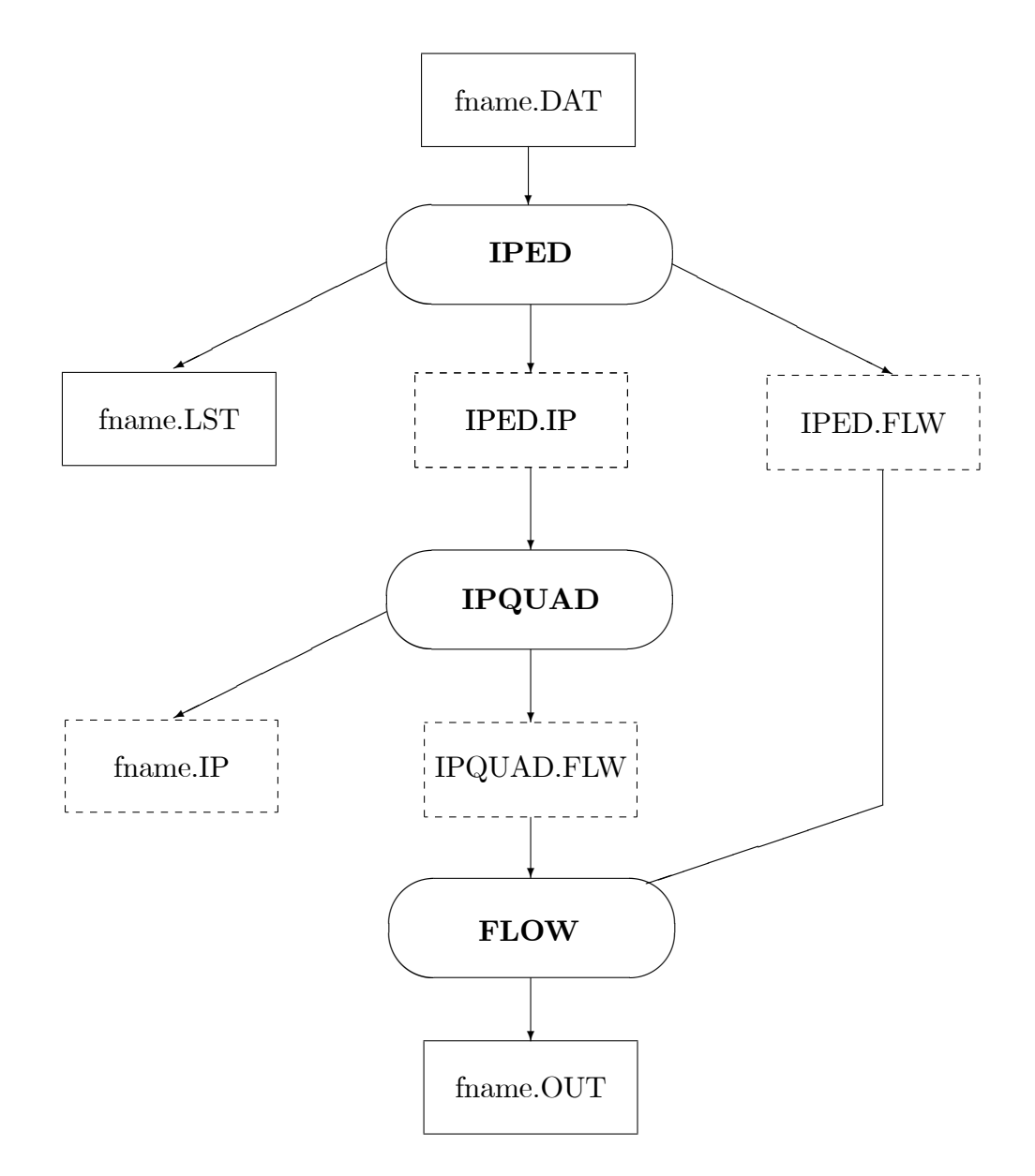

Figura 1: Estrutura do programa QED. Linhas pontilhadas representam os arquivos intermediários durante a execução.

**Nota 1.** Os números inteiros (formato I), diferentemente dos reais (formato F), devem ser especificados sem ponto. Além disso, os dados devem sempre estar alinhados ‡ direita nas respectivas cÈlulas. Como exemplo, os dados de um sistema de 20 barras e 35 ramos, cuja potência base é de 100  $MVA$ , seriam especificados como:

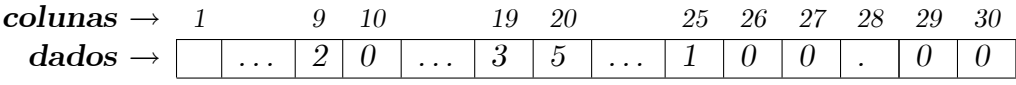

No formato  $\mathcal{I}^n$ , n representa o número de colunas a ser utilizado par a especificação do parâmetro inteiro. No formato " $\mathbf{F}n.d$ ", n tem a mesma definição usada em " $\mathbf{I}n$ "  $e d e o$  número de casas decimais do valor a ser especificado. Regras semelhantes se aplicam para todos os itens abaixo.

3. Dados de ramo - um conjunto de nl linhas de dados de ramo, sendo uma linha de dados para cada ramo da rede, contendo os seguintes dados: barra de origem, barra de destino, reatância série (pu), limite superior para o fluxo de potência na linha  $(MW)$ . limite inferior para o fluxo de potência na linha  $(MW)$ , com o seguinte formato:

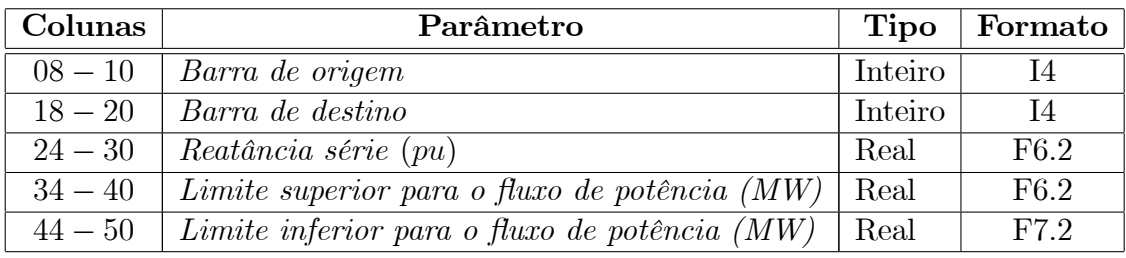

- 4. Tipo da barra vetor *bustype* de tamanho  $n$  com os identificadores inteiros dos tipos de barra.  $bustype(i) = 0$ , se a barra i for uma barra da carga;  $bustype(i) = 1$ , se a barra i for uma barra da geração; bustype $(i)=2$ , se a barra i for a barra da referência e  $bustype(i)=3$ , se a barra i for a barra de geração negativa. As colunas onde aparecem os identificadores devem ser múltiplas de 10. Portanto, o identificador de tipo da barra i deve ser especificado na coluna  $10 * i$ ;
- 5. Dados das barras os dados das barras são lidos em ordem de numeração ascendente das barras. Os dados de entrada variam de acordo com o tipo da barra:
	- $\bullet$  Se a barra i for uma barra da carga, especifique somente a carga correspondente da barra (em MW) (campos a e b da Tabela 2);
	- $\bullet$  Se a barra i for uma barra de geração, entre com: carga da barra (MW), termo  $\emph{constante}$  da função custo, coeficiente linear da função custo, coeficiente quadrático  $da~func\tilde{a}o~custo,~limite~da~geração~superior~(MW),~limite~de~geração~inferior$  $(MW)$  (campos a a f da Tabela 2);
	- $\bullet$  Se a barra i for a barra da referência, especifique os mesmos dados de uma barra de geração (campos  $a$  a  $f$  da Tabela 2);
	- $\bullet$  Se a barra *i* for uma "barra de geração negativa", entre com: carga da barra  $(MW)$ , termo constante da função-custo, coeficiente li-near da função-custo, co $eficiente\ quadratic\o\ da\ func\~ao-custo\ (campos\ a\ d\ da\ Tabela\ 2).$

A Tabela 2 apresenta o formato de entrada dos dados de barra:

| $\Gamma$ Campo   | Colunas   | Parâmetro                                                   | Tipo | Formato |
|------------------|-----------|-------------------------------------------------------------|------|---------|
| $\boldsymbol{a}$ | $05 - 10$ | Carga da barra $(MW)$                                       | Real | F6.2    |
|                  | $15 - 20$ | Termo constante da função-custo $(\frac{\mathcal{E}}{h})$   | Real | F6.2    |
| $\mathcal{C}$    | $25 - 30$ | Coeficiente linear da função-custo $(\frac{2}{MWh})$        | Real | F6.2    |
| $\overline{d}$   | $33 - 40$ | Coeficiente quadrático da função custo $(\frac{2}{M}W^2 h)$ | Real | F8.6    |
| $\epsilon$       | $45 - 50$ | Limite da geração superior $(MW)$                           | Real | F6.2    |
|                  | $55 - 60$ | Limite de geração inferior $(MW)$                           | Real | F6.2    |

Tabela 2 - Dados de barra

Nota 2. A forma padrão das funções-custo de geração para o problema de otimização resolvido por  $QED$  é:

$$
F(p) = c_0 + c^T + \frac{1}{2} p^T \cdot Q \cdot p
$$

A definição acima é usada para definir os coeficientes de custos das barras de geração e das barras de "geração negativa". Observe que:  $(1)$  a presença do fator  $1/2$  na definição pode exigir ajuste do valor de  $Q$  nas funções-custo dos problemas a serem submetidos a  $QED$ ; (2) Os sinais de ambos coeficientes c e Q devem ser sempre positivos, independente do tipo de barra (a distinção entre as barras de geração e as barras de "geração negativa" é feita internamente durante a execução do programa).

- 6. Número máximo de barras, nbmax (= 100), e número máximo de linhas, nlmax (= 150), para dimensionamento de variáveis usadas nas rotinas. Ambos os parâmetros são inteiros, sendo que *nbmax* deve ser declarado colunas  $8$  a  $10$  e *nlmax* nas colunas 18 a 20.;
- 7. Parâmetros inteiros para dimensionamento da matriz de restrições, ndc (dimensão) para o número dos restrições, igual a 500) e  $ndp$  (dimensão para o número de variáveis primais, tambÈm igual a 500). Usar mesmos formatos de entrada do item anterior;
- 8. Parâmetros de especificação de limites, controles e tolerâncias: maxit (número máximo de iterações para o método de pontos interiores), iprint (parâmetro inteiro  $> 0$ para controle do nível de detalhes da saída), epsln (tolerância para convergência do programa de otimização via método de pontos interiores), epslgiv (definição de zero para a rotina de rotações de Givens), epslnp (definição de zero para impressão), epslim ( tolerância para verificação dos limites em  $FLOW$ ). Sugestão de valores a serem especificados: respectivamente,  $20, 0, 1 \times 10^{-08}, 1 \times 10^{-35}, 1 \times 10^{-6}, 1 \times 10^{-10}$ . Formatos de entrada:

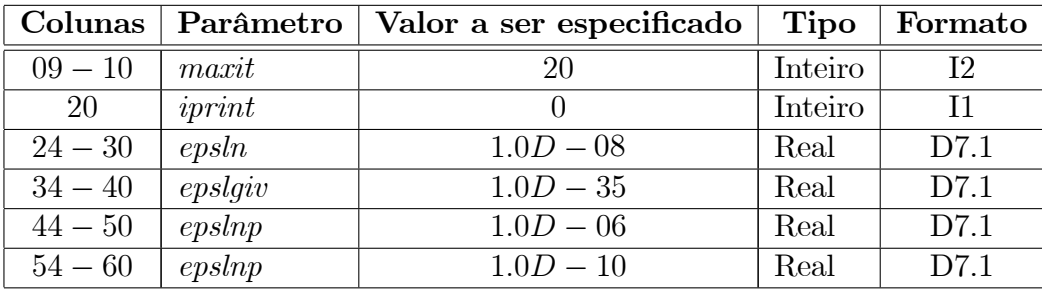

**Nota 3.** O formato "**D**n.d" é utilizado para precisão dupla e notação de Engenharia. O parâmetro n representa o número de colunas do campo e d é o número de casas decimais do valor a ser especificado.

9. Parâmetros adicionais para método de otimização:  $\rho$ ,  $bigM$ , e  $\sigma$ . Valores sugeridos: 0.99,  $1 \times 10^5$ , e 0.1, respectivamente. Formatos de entrada:

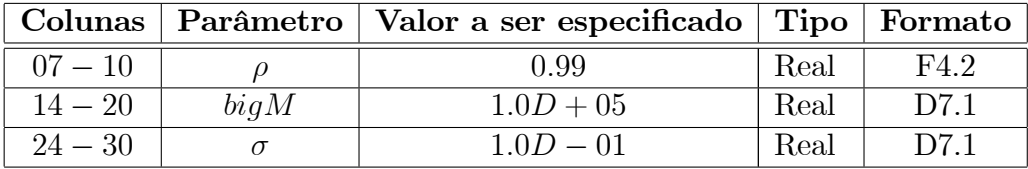

## 3. Descrição da saída

A saída gerada pelo QED estará contida no arquivo frame.out, onde frame é o mesmo nome dado pelo usuário ao arquivo de dados de entrada. A saída é composta de:

- 1. Título do problema que está sendo resolvido;
- 2. Componentes da função-custo para os geradores conectados à barra de referência, às barras de geração e às barras de "geração negativa" (se existirem);
- 3. Variáveis das barras para cada barra, os seguintes dados são impressos: número da barra, tipo de barra, valor da tensão  $(= 1, 0, \nu u)$  e respectivo ângulo de fase, custo marginal da barra  $\lambda_i(\frac{2}{MWh})$ , geração atual para atendimento da carga  $(MW)$ , limites superior e inferior do gerador conectado à barra (em  $MW$ ), multiplicador de Lagrange correspondente,  $\pi_g$ , (impresso somente se um dos limites é atingido), e carga da barra (em  $MW$ );
- 4. Fluxo nas linhas para cada linha da rede, os seguintes dados são relatados: número da linha, barra de origem, barra de destino, fluxo de potência ativa (em  $MW$ ), limites superior e inferior de fluxo de potência da linha (em  $MW$ ), e multiplicador de Lagrange correspondente,  $\pi_t$  (impresso somente se um dos limite é atingido);
- 5. Valor final da Função Custo;
- 6. Indices de desempenho para o método de pontos interiores: número das iterações necessários à convergência, valor final do parâmetro de barreira  $\mu$ , qap complementar e índices de factibilidade primal e dual.